# **POLITIQUE DES COOKIES**

# **DISPOSITIONS GÉNÉRALES**

Le site de TRIAL International utilise des cookies anonymes pour éviter que les utilisateur·trice·s ne voient la même fenêtre contextuelle à plusieurs reprises, afin de rendre leur expérience plus agréable tout en continuant à leur transmettre des messages sensibles au temps.

Si vous laissez un commentaire sur notre site, vous pouvez choisir d'enregistrer votre nom, votre adresse électronique et votre site web dans les cookies. Ces cookies sont destinés à vous faciliter la tâche, de sorte que vous n'ayez pas à fournir à nouveau vos coordonnées lorsque vous laissez un autre commentaire. Ces cookies ont une durée de vie d'un an.

Si vous visitez notre page de connexion, nous installerons un cookie temporaire pour déterminer si votre navigateur accepte les cookies. Ce cookie ne contient aucune donnée personnelle et est supprimé lorsque vous fermez votre navigateur.

Lorsque vous vous connectez, nous installons également plusieurs cookies pour enregistrer vos informations de connexion et vos choix d'affichage à l'écran. Les cookies de connexion ont une durée de vie de deux jours et les cookies d'options d'écran ont une durée de vie d'un an. Si vous sélectionnez l'option « Se souvenir de moi », votre connexion sera conservée pendant deux semaines. Si vous vous déconnectez de votre compte, les cookies de connexion seront supprimés.

Si vous modifiez ou publiez un article, un cookie supplémentaire sera enregistré dans votre navigateur. Ce cookie ne contient aucune donnée personnelle et indique simplement l'ID de l'article que vous venez de modifier. Il expire au bout d'un jour.

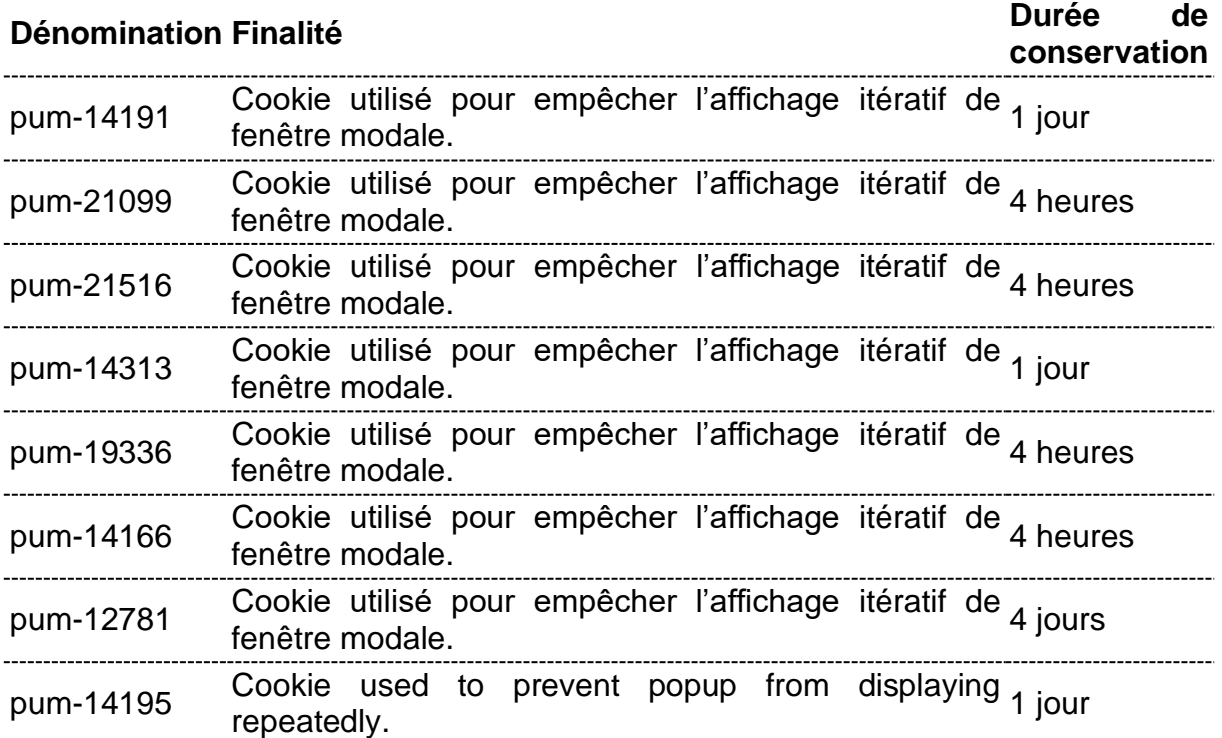

**Dénomination Finalité Durée de** 

**conservation**

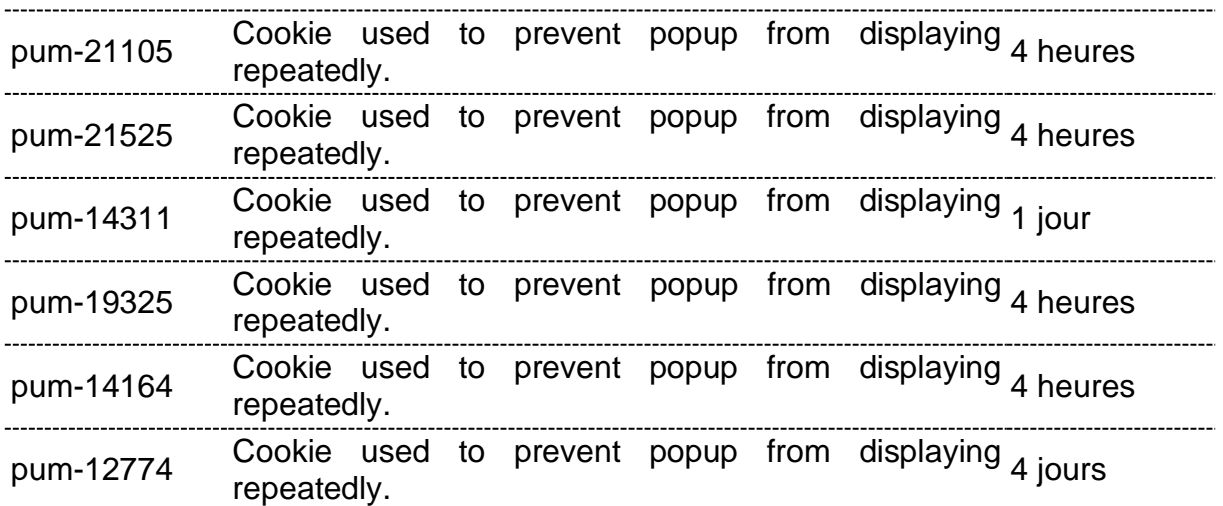

## **Google Analytics**

Google Analytics est un service d'analyse de sites Internet fourni par Google Inc. USA (« Google »). Les informations générées par les cookies concernant votre utilisation du site (y compris votre adresse IP) (« données ») seront transmises et stockées par Google sur des serveurs situés hors de Suisse, en particulier aux Etats-Unis. Google utilisera cette information dans le but d'évaluer votre utilisation du site, de compiler des rapports sur l'activité du site à destination de TRIAL International et de fournir d'autres services relatifs à l'activité du site et à l'utilisation d'Internet.

Google est susceptible de communiquer ces informations à des tiers en cas d'obligation légale ou lorsque ces tiers traitent ces données pour le compte de Google, y compris TRIAL International. Google ne recoupera pas votre adresse IP avec toute autre donnée détenue par Google. TRIAL International s'engage à ne pas transférer tout ou partie de ces données.

En vous connectant au site web, vous acceptez expressément les conditions d'utilisation de Google Analytics, en particulier le traitement de vos données personnelles par Google conformément aux conditions énoncées dans les Conditions Générales d'Utilisation.

TRIAL International ne peut être tenue responsable sous quelque forme que ce soit et/ou pour quelque raison que ce soit de tout dommage éventuel de quelque nature que ce soit.

Si vous souhaitez objecter à l'activation de Google Analytics, vous pouvez télécharger le module complémentaire permettant de le désactiver [ici.](https://tools.google.com/dlpage/gaoptout/)

Vous pouvez consulter la politique de confidentialité de Google [ici.](https://policies.google.com/privacy?hl=fr-CA)

## **RÉSEAUX SOCIAUX ET FOURNISSEURS TIERS**

Lorsque vous visitez une page de notre site web qui contient un plugin activé, votre navigateur établit une connexion avec le serveur du fournisseur. Certaines informations sont transmises au fournisseur tiers.

Même si vous n'êtes pas membre des réseaux sociaux concernés, il est possible qu'ils connaissent votre adresse IP par le biais du plugin social.

Si vous êtes connecté·e à l'un des réseaux sociaux, les fournisseurs tiers peuvent directement attribuer la visite de notre site web à votre profil personnel dans le réseau social. Si vous interagissez avec les plugins, les informations correspondantes sont également transmises à un serveur des fournisseurs tiers où elles sont stockées. En outre, les informations seront publiées sur le réseau social, sur vos comptes.

L'utilisation de vos données par ces plateformes n'est pas du ressort de TRIAL International.

Pour plus d'informations sur l'objectif et la portée de la collecte des données, le traitement ultérieur et l'utilisation des données par le fournisseur tiers, ainsi que sur vos droits à cet égard et les options permettant de les ajuster pour protéger votre vie privée, veuillez consulter les informations sur la protection des données du fournisseur tiers.

Le site internet de TRIAL International inclut du contenu provenant des fournisseurs tiers suivant (cliquez sur le nom afin de consulter leurs politiques de confidentialité) :

- **[Youtube](https://policies.google.com/privacy?hl=fr)**
- [Twitter](https://twitter.com/fr/privacy)
- [Facebook](https://www.facebook.com/privacy/policy/?entry_point=facebook_page_footer)
- **[LinkedIn](https://fr.linkedin.com/legal/privacy-policy)**

### **VOS DROITS D'OPPOSITION AUX COOKIES**

En acceptant l'utilisation de cookies lorsque vous vous connectez à notre site internet, vous consentez à l'utilisation des cookies susmentionnés. Vous pouvez refuser l'utilisation de cookies, ce qui peut affecter la qualité de la navigation sur le site.

Vous pouvez supprimer tous les cookies qui se trouvent déjà sur votre appareil en effaçant l'historique de votre navigateur. Tous les cookies des sites que vous avez visités seront supprimés, mais il se peut que vous perdiez certaines préférences de site.

Vous pouvez également modifier les paramètres de votre navigateur afin de refuser les cookies ou de vous demander d'accepter un cookie. Pour ce faire, vous pouvez vous référer à votre logiciel de navigation et suivre les instructions. En général, vous devez aller dans le « menu outils » ou dans le « menu configuration » et choisir « paramètres » ou « préférences ».

#### Le paramétrage de votre navigateur internet

Vous pouvez à tout moment choisir de désactiver ces cookies. Votre navigateur peut également être paramétré pour vous signaler les cookies qui sont déposés dans votre ordinateur et vous demander de les accepter ou non. Vous pouvez accepter ou refuser les cookies au cas par cas ou bien les refuser systématiquement une fois pour toutes. Nous vous rappelons que le paramétrage est susceptible de modifier vos conditions d'accès à nos services nécessitant l'utilisation de cookies. Si votre navigateur est configuré de manière à refuser l'ensemble des cookies, vous ne pourrez pas profiter de fonctions essentielles de notre site et votre expérience utilisateur en sera amoindrie. Afin de gérer les cookies au plus près de vos attentes nous vous invitons à paramétrer votre navigateur en tenant compte de la finalité des cookies telle que mentionnée ciavant.

Voici comment contrôler ou empêcher l'enregistrement des cookies :

La configuration de chaque navigateur est différente. Elle est décrite dans le menu d'aide de votre navigateur, qui vous permettra de savoir de quelle manière modifier vos souhaits en matière de cookies.

Vous pouvez désactiver les cookies en suivant les instructions comme suit :

- 1. Si vous utilisez le navigateur Internet Explorer
	- a. Dans Internet Explorer, cliquez sur le bouton Outils, puis sur Options Internet.
	- b. Sous l'onglet Général, sous Historique de navigation, cliquez sur Paramètres.
	- c. Cliquez sur le bouton Afficher les fichiers.
	- d. Cliquez sur l'en-tête de colonne Nom pour trier tous les fichiers dans l'ordre alphabétique, puis parcourez la liste jusqu'à ce que vous voyez des fichiers commençant par le préfixe » Cookie «. (tous les cookies possèdent ce préfixe et contiennent habituellement le nom du site Web qui a créé le cookie).
	- e. Sélectionnez le ou les cookies comprenant le nom « TRIAL International » et supprimez-les
	- f. Fermez la fenêtre qui contient la liste des fichiers, puis cliquez deux fois sur OK pour retourner dans Internet Explorer.
- 2. Si vous utilisez le navigateur Firefox
	- a. Allez dans l'onglet « Outils » du navigateur puis sélectionnez le menu « Options »
	- b. Dans la fenêtre qui s'affiche, choisissez « Vie privée » et cliquez sur « Affichez les cookies »
	- c. Repérez les fichiers qui contiennent le nom « TRIAL International » Sélectionnez-les et supprimez-les.
- 3. Si vous utilisez le navigateur Safari
	- a. Dans votre navigateur, choisissez le menu Édition > Préférences.
	- b. Cliquez sur Sécurité.
	- c. Cliquez sur Afficher les cookies.
	- d. Sélectionnez les cookies qui contiennent le nom « TRIAL International » et cliquez sur Effacer ou sur Tout effacer.
	- e. Après avoir supprimé les cookies, cliquez sur Terminé.
- 4. Si vous utilisez le navigateur Google Chrome
	- a. Cliquez sur l'icône du menu Outils.
	- b. Sélectionnez Options.
	- c. Cliquez sur l'onglet Options avancées et accédez à la section « Confidentialité ».
	- d. Cliquez sur le bouton Afficher les cookies.
	- e. Repérez les fichiers qui contiennent le nom « TRIAL International ». Sélectionnez-les et supprimez-les.
	- f. Cliquez sur « fermer » pour revenir à votre navigateur

#### Le paramétrage sur une plateforme de gestion des cookies

Vous pouvez gérer vos cookies en vous rendant sur des plateformes de gestion des cookies proposées par les professionnels de la publicité.

#### Plus d'information sur les cookies

Le site Internet [http://www.allaboutcookies.org](http://www.allaboutcookies.org/) vous fournit plus de détails sur le fonctionnement des cookies.